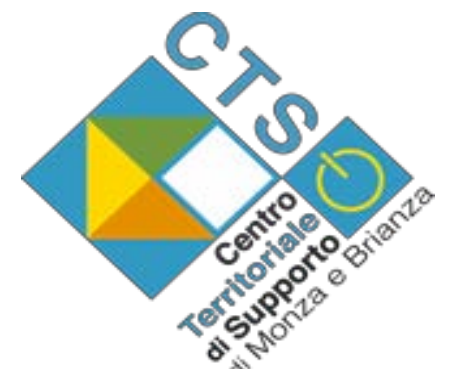

#### **CTS / NT** Monza e Brianza

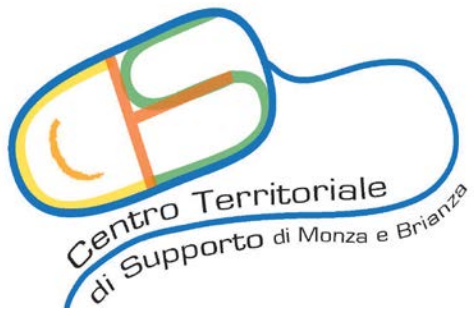

Centro Territoriale di Supporto all'inclusione degli alunni con Bisogni Educativi Speciali

## **CAA (Comunicazione Aumentativa Alternativa)**

## **APP LetMeTalk**

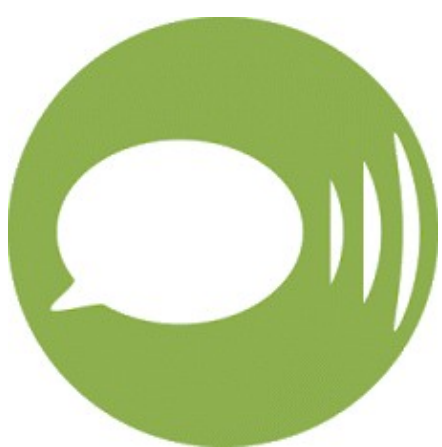

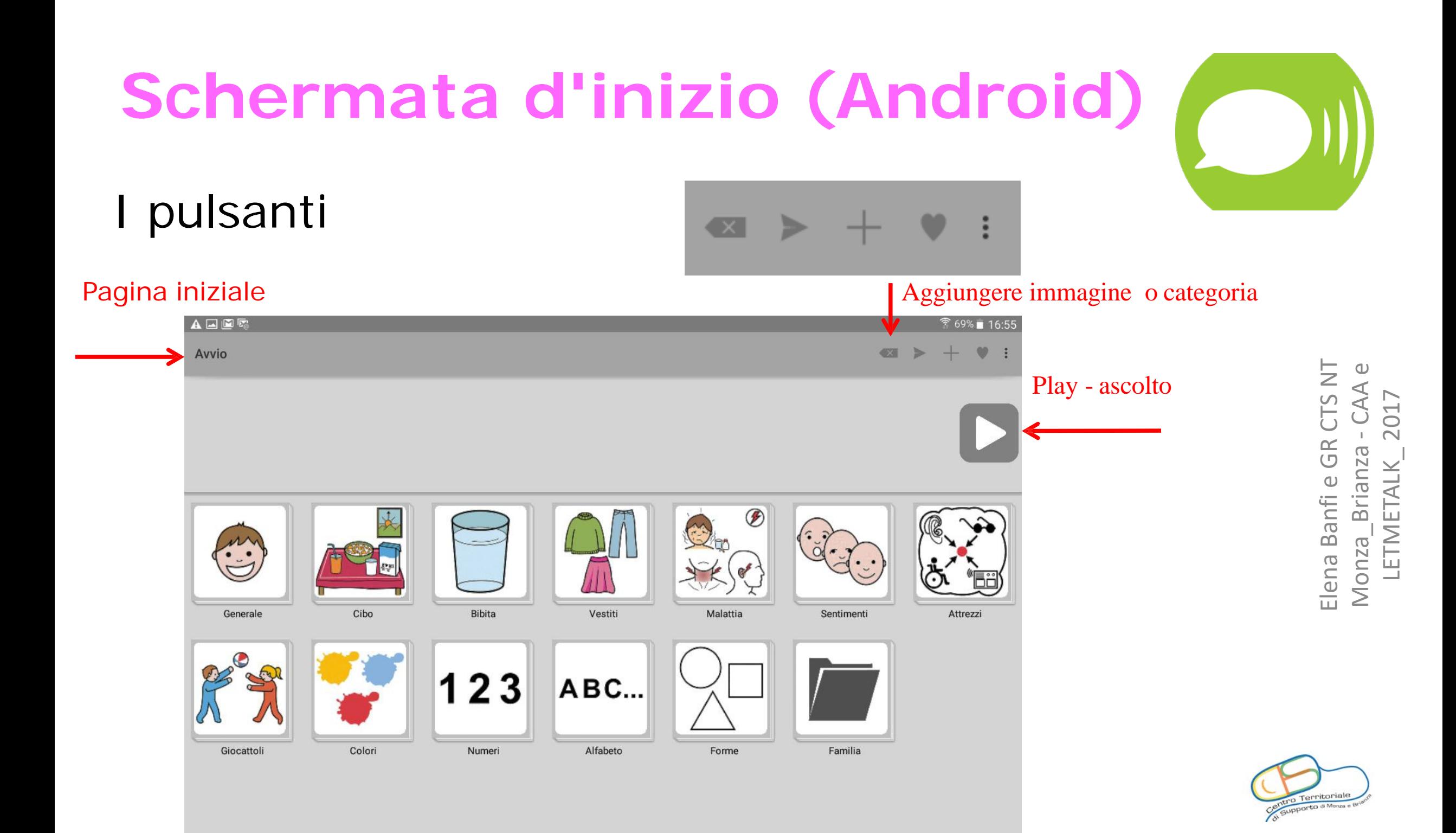

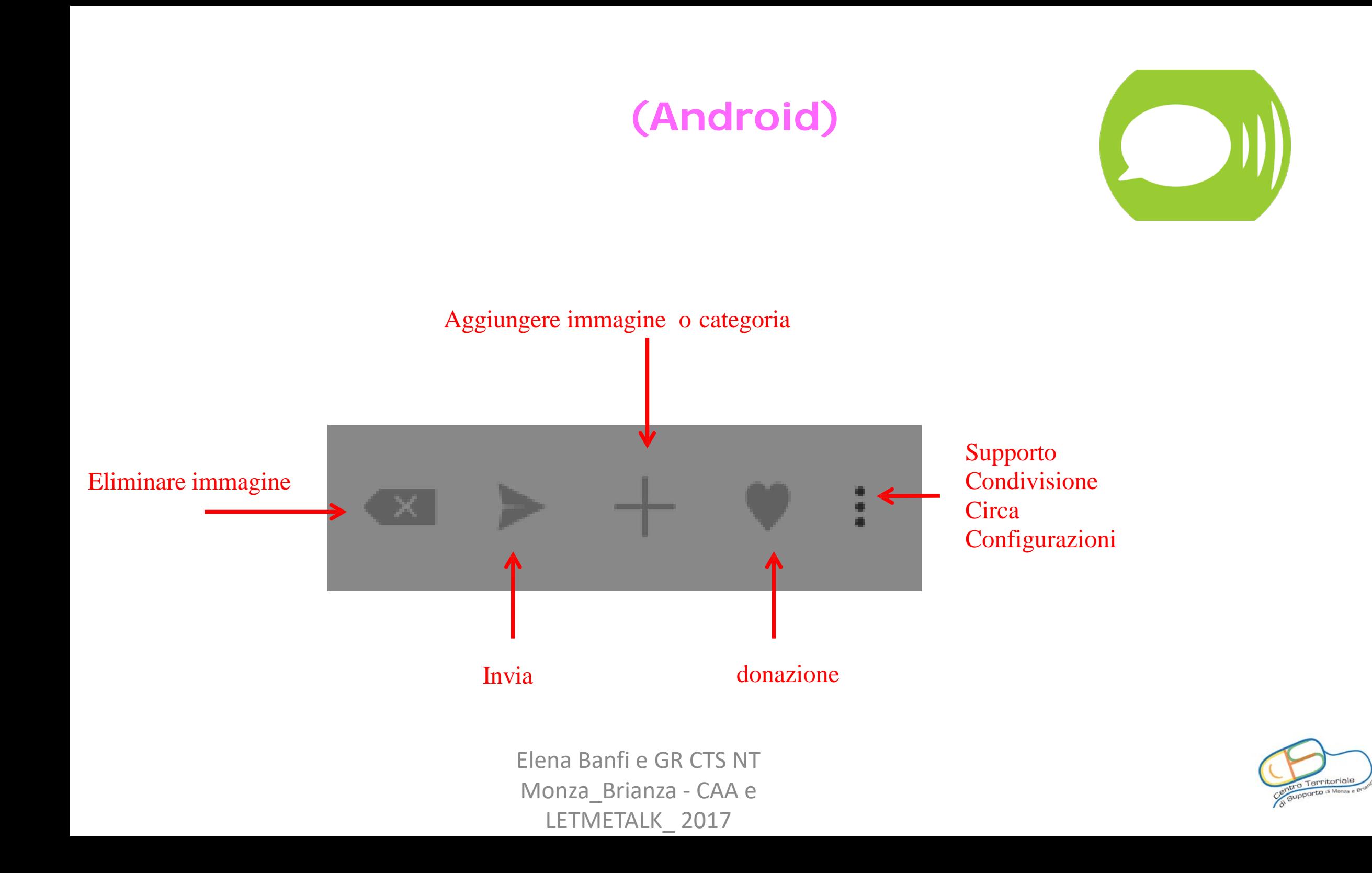

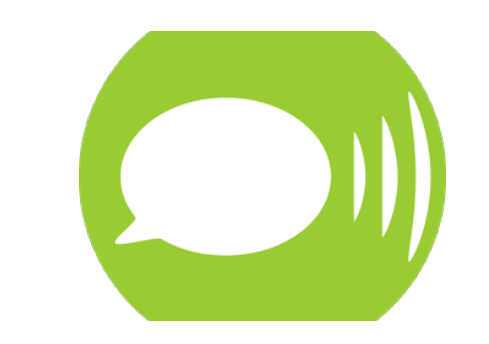

## I pulsanti

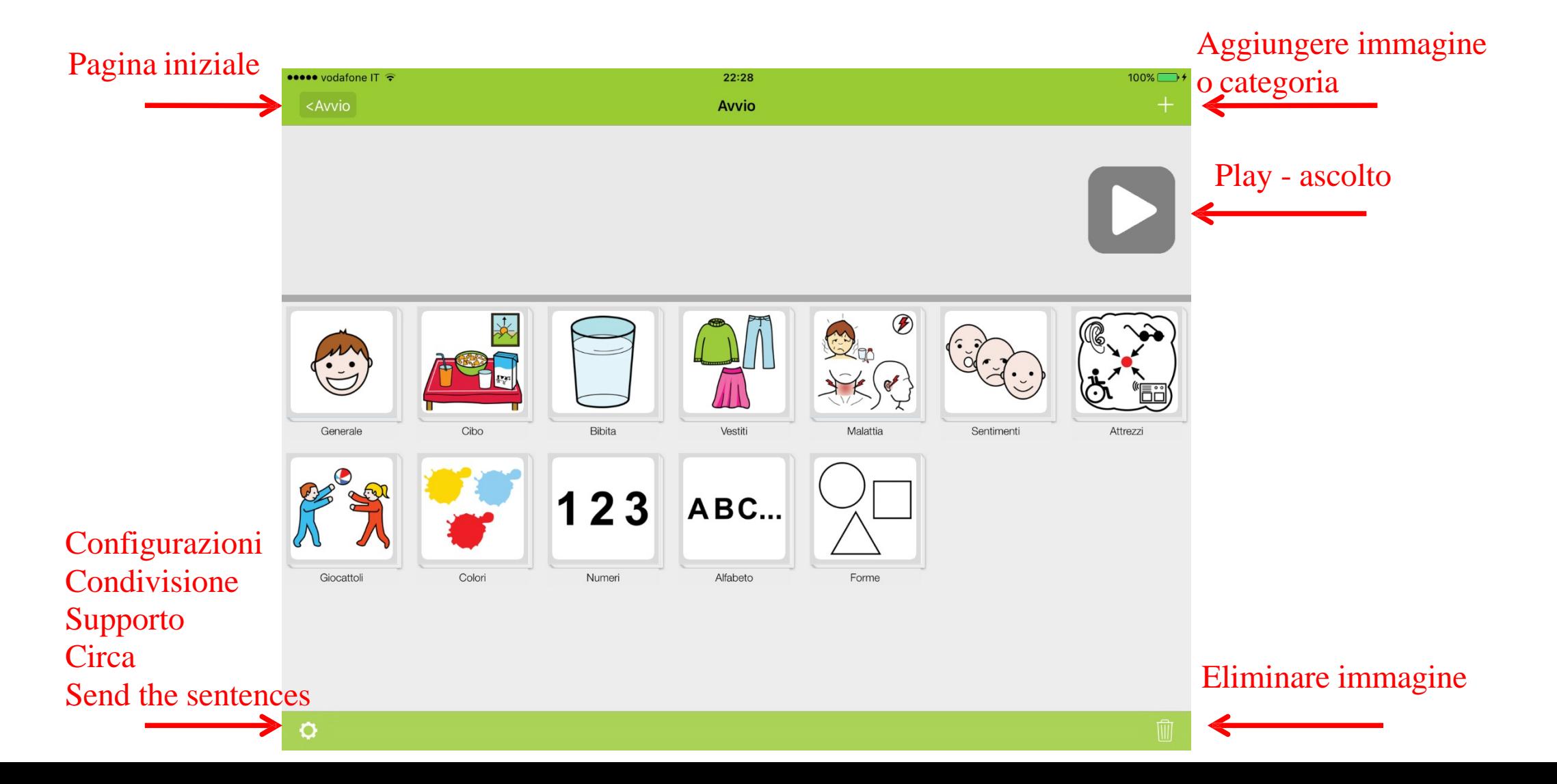

**Schermata d'inizio (Ios)**

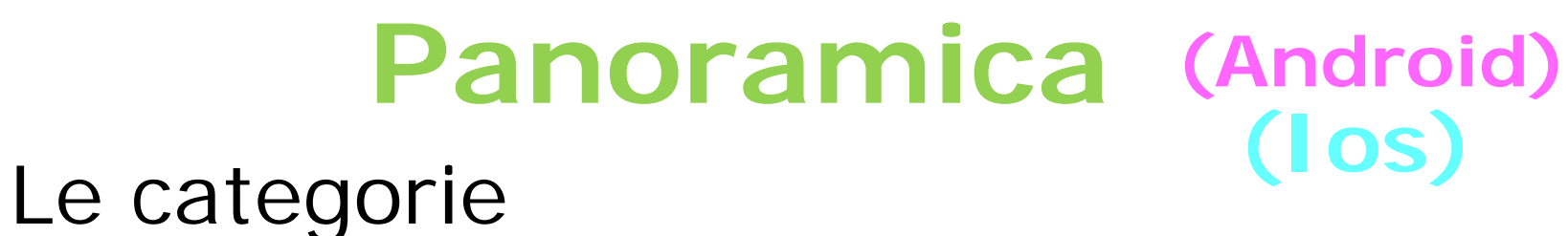

#### AA ₹ 58% 18:27  $\alpha > +$  $9.1$ Avvio  $\circledB$ Cibo Bibita Vestiti Malattia Generale Sentimenti Attrezzi  $123$ ABC... Alfabeto Colori Giocattoli Numeri Forme

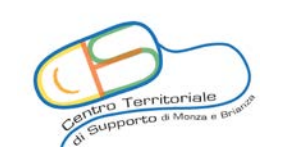

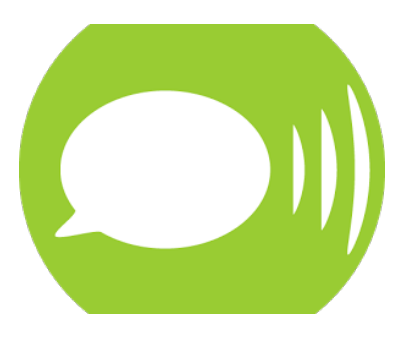

## Le immagini

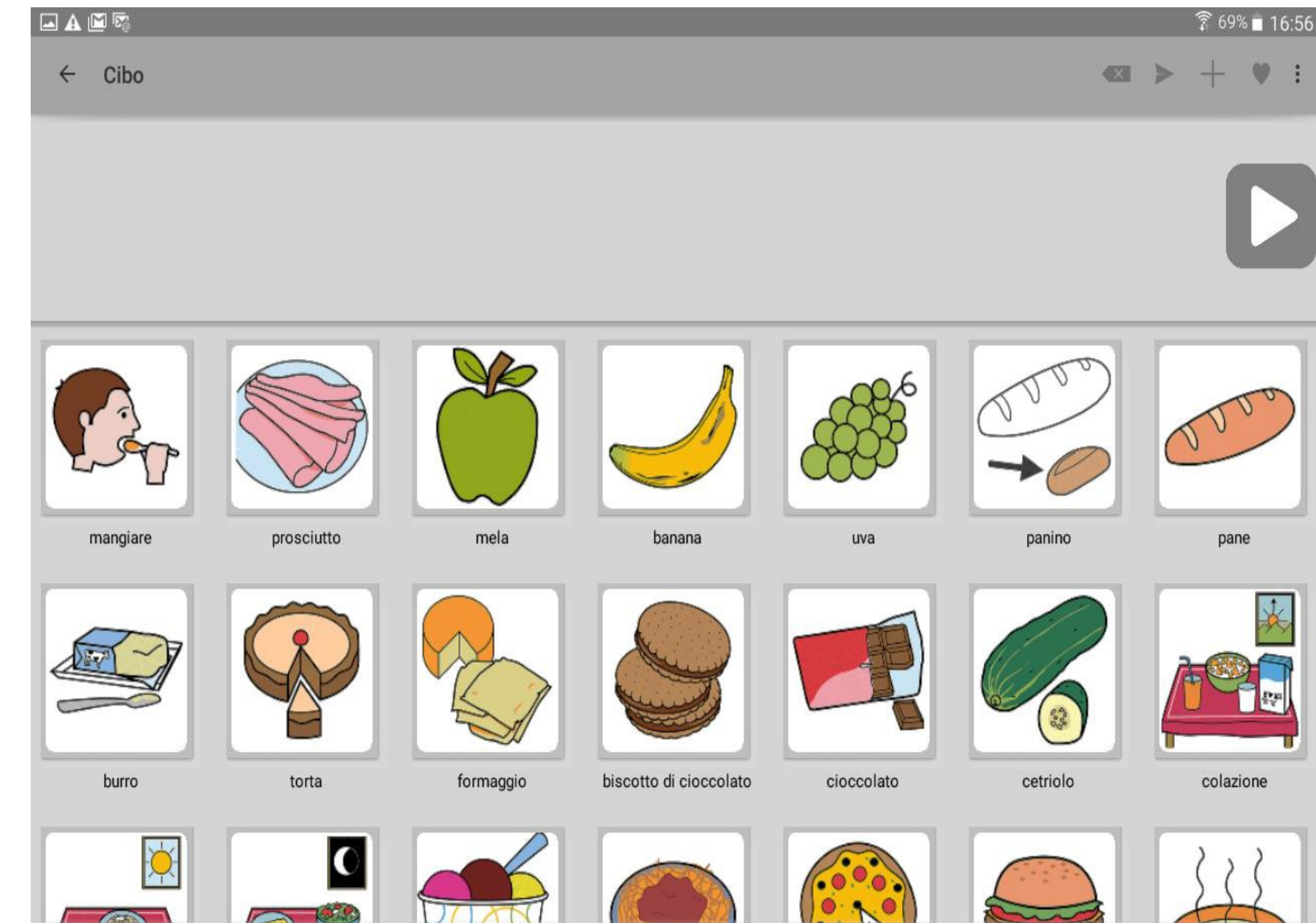

Elena Banfi e GR CTS NT Monza\_Brianza -

CAA e LETMETALK\_ 2017

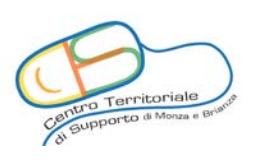

#### La frase

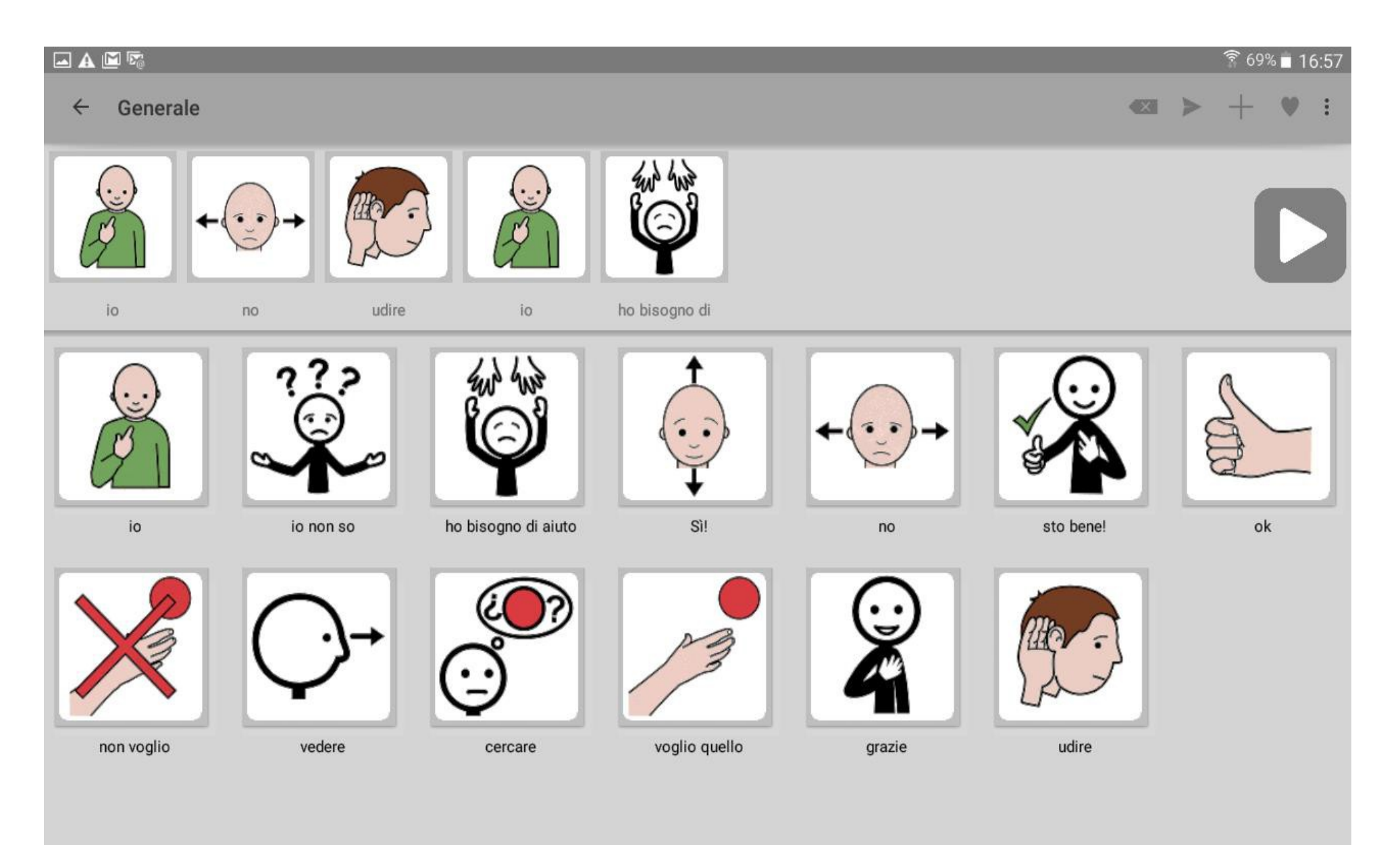

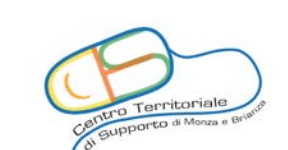

### L'archivio - ricerca

**(Android)**

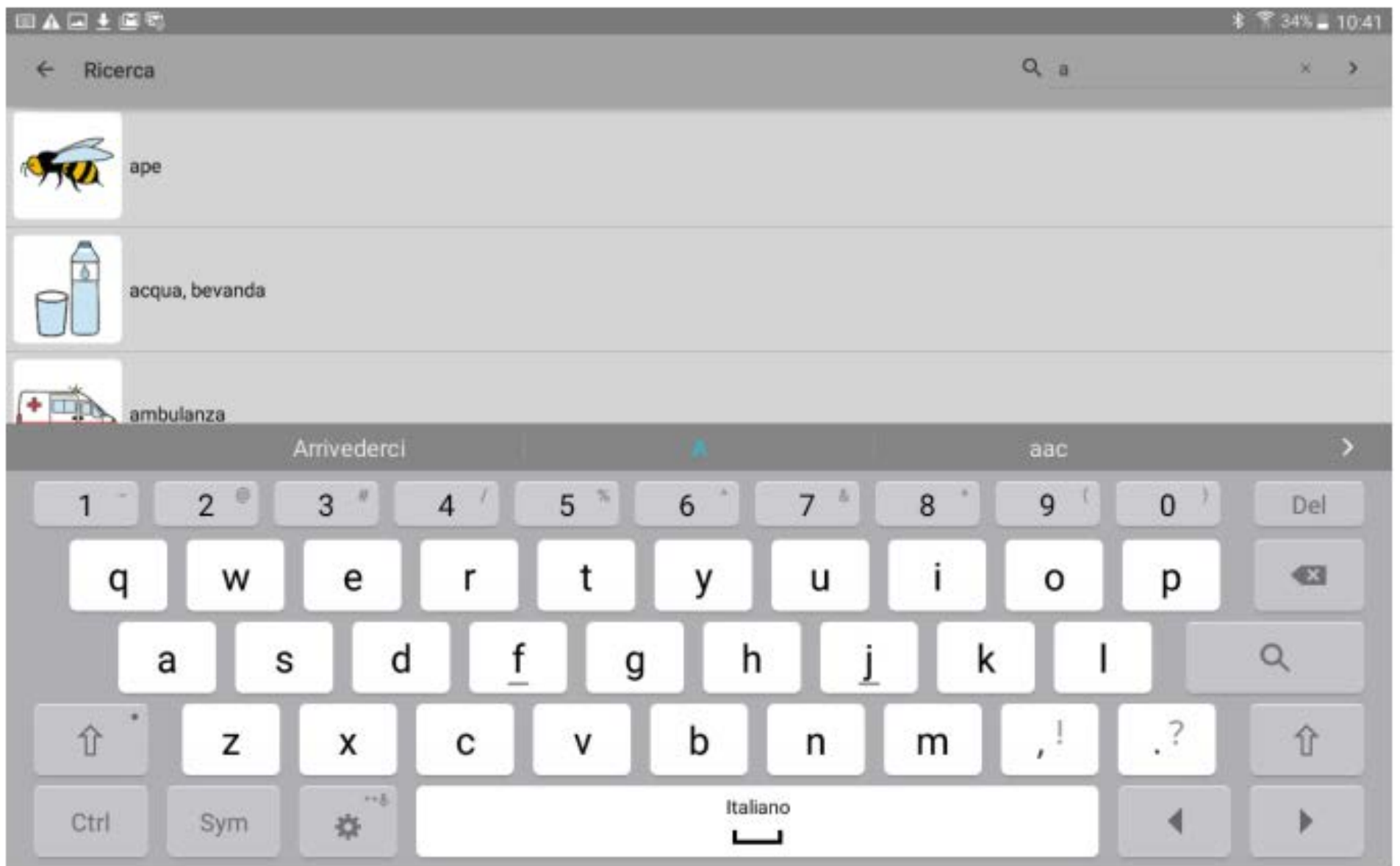

## **L'archivio - ricerca (Ios)**

esses vodafone IT <del>€</del>

Generale

 $Q$  A

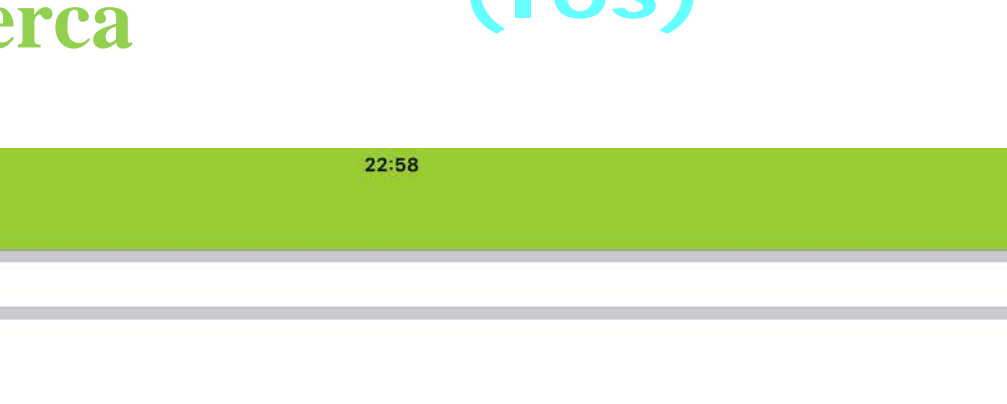

 $98%$ 

 $\circ$ 

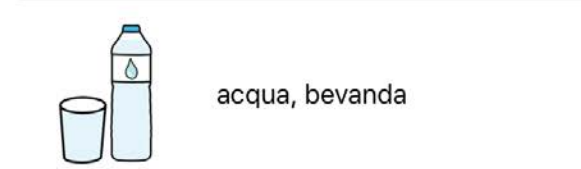

ape

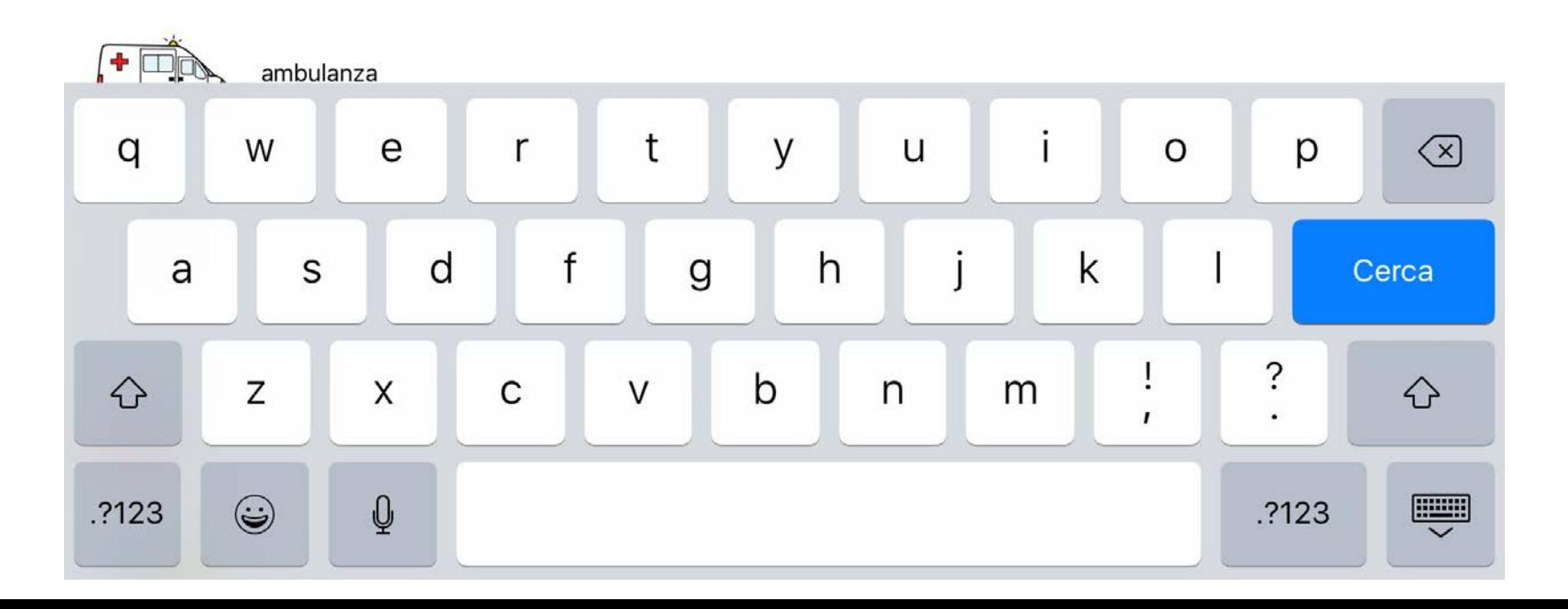

## Aggiungere / eliminare immagini **(Android)**

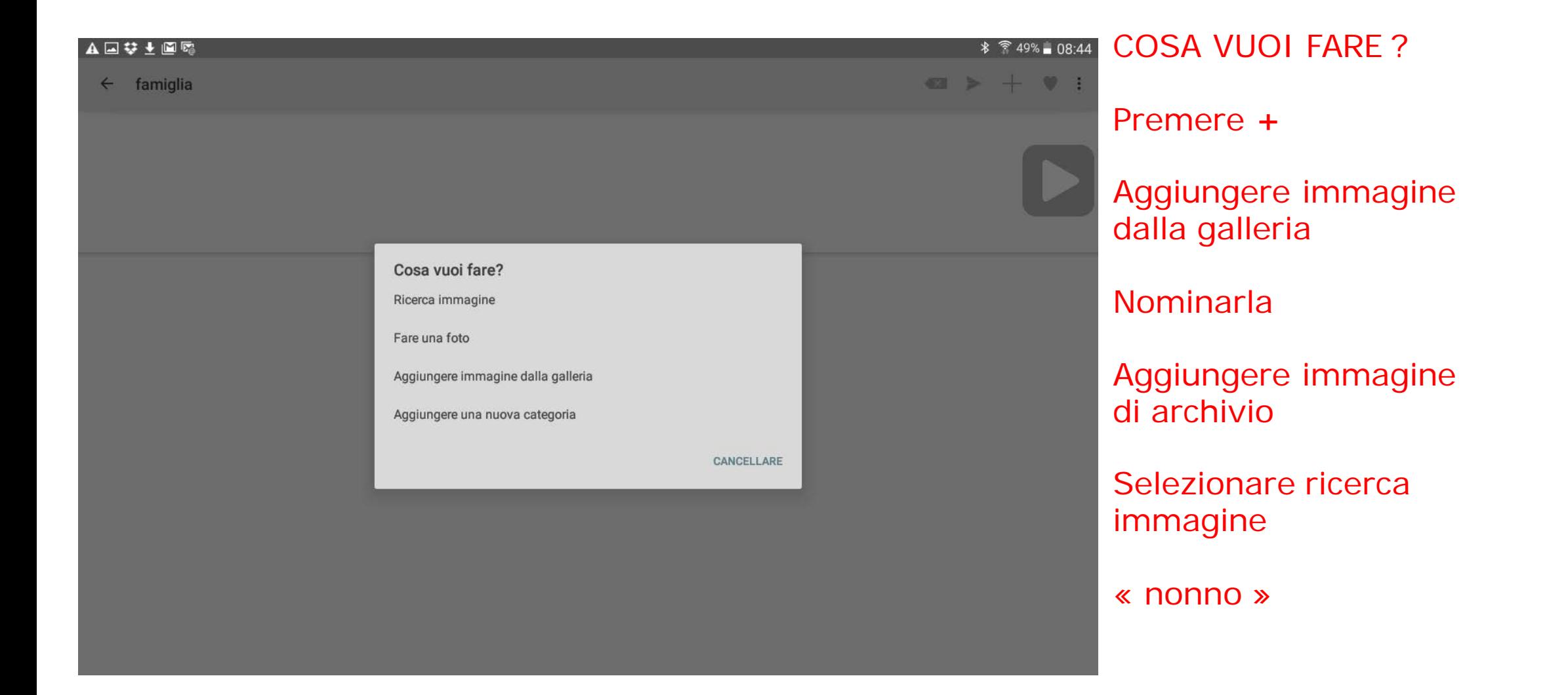

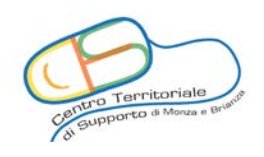

#### Aggiungere / eliminare categorie **(Ios)**

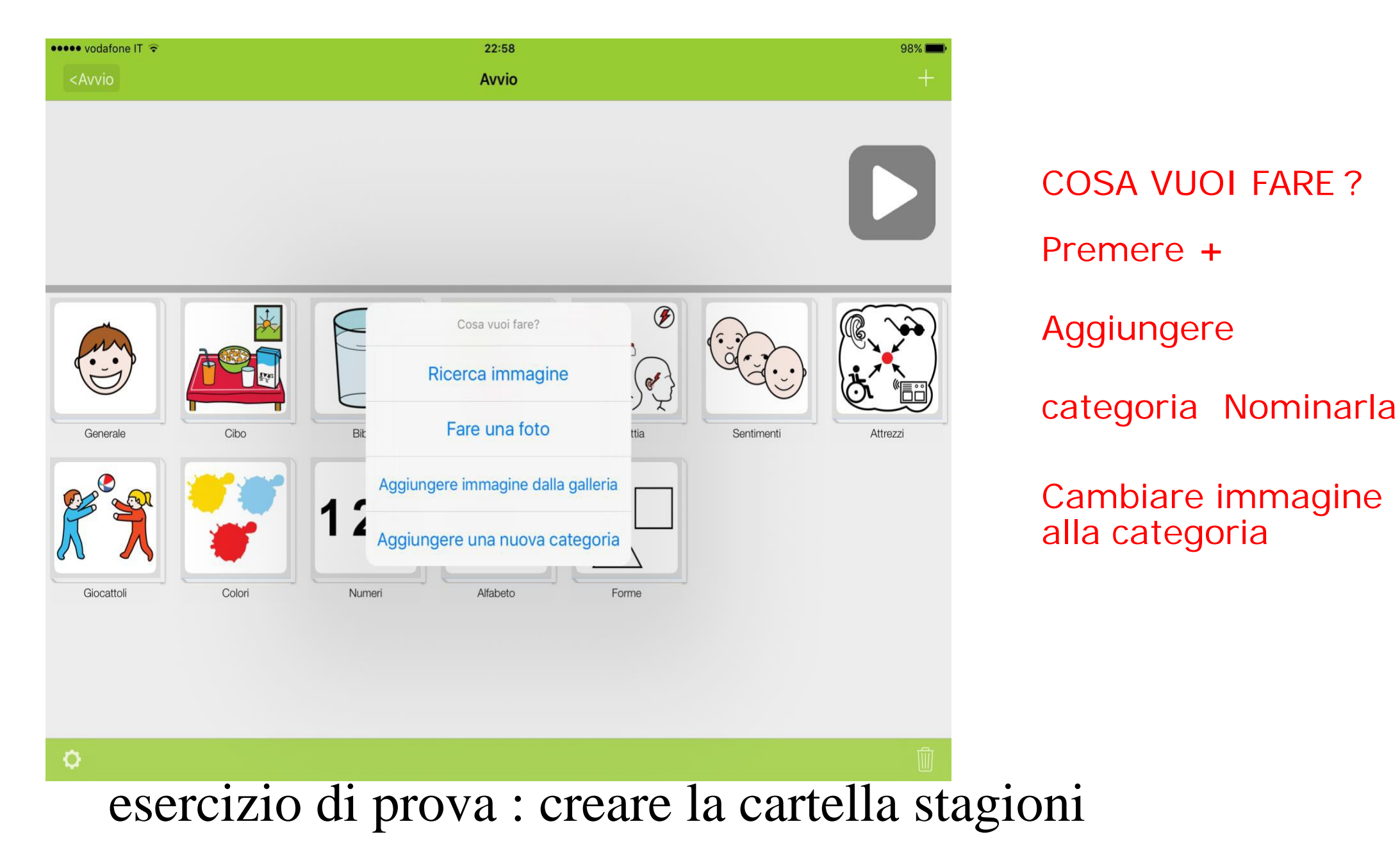

## Aggiungere / eliminare immagini

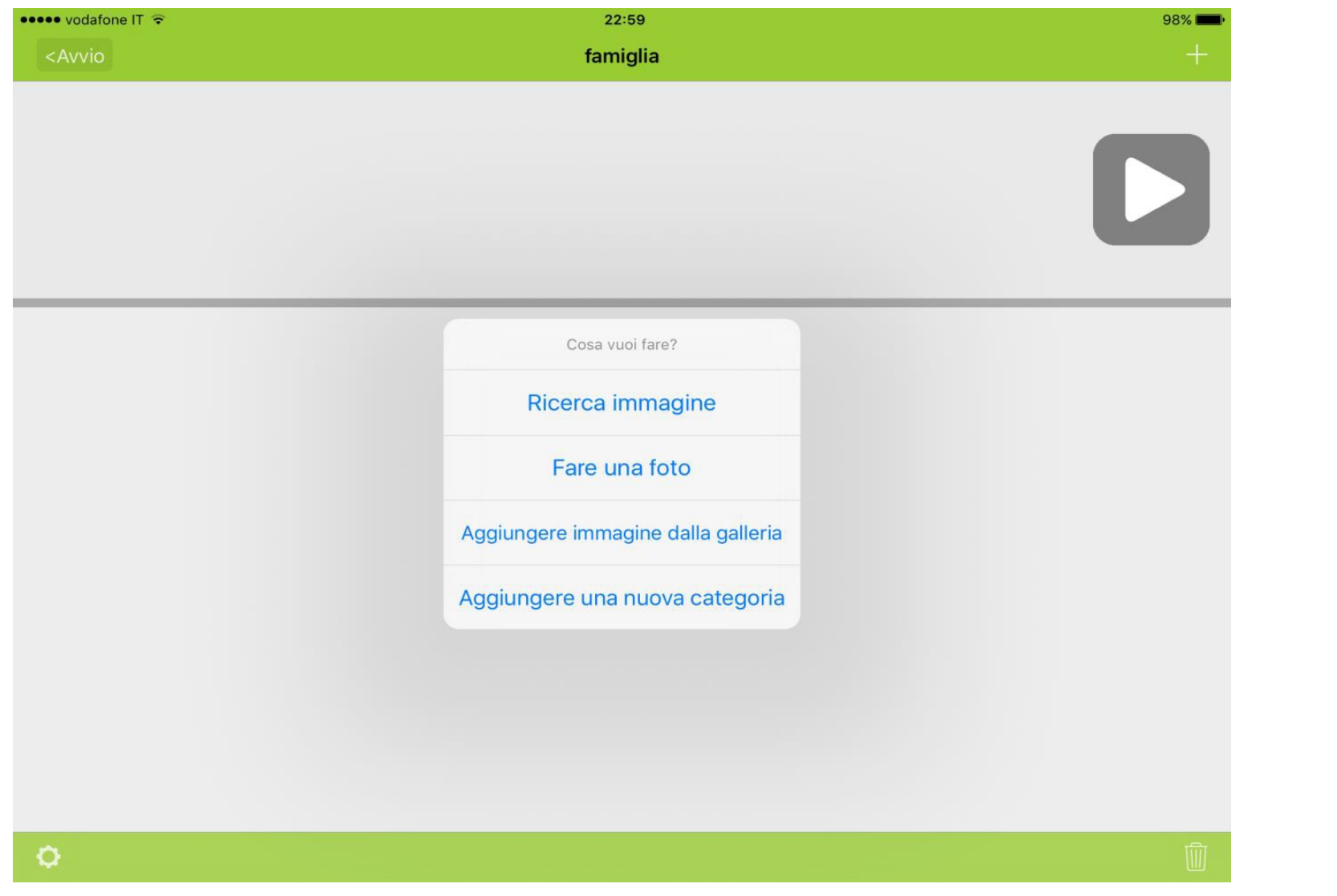

**(Ios)**

COSA VUOI FARE ?

Premere **+**

Aggiungere immagine dalla galleria

Nominarla

Aggiungere immagine di archivio

Selezionare ricerca immagine

« nonno »

esercizio di prova : completare la cartella famiglia

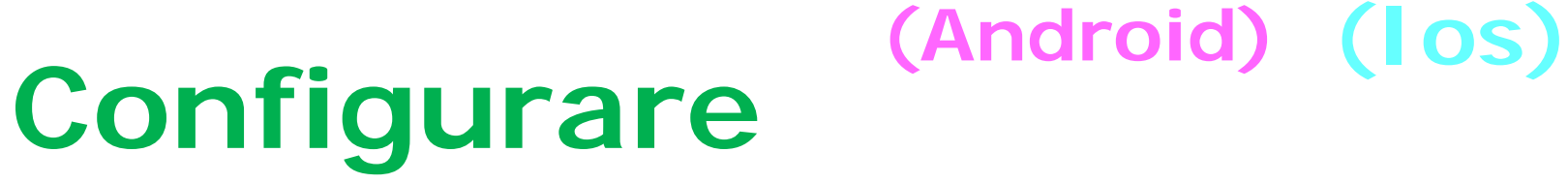

- 1.Configurazione della lingua
- 2.Backup profili
- 3.Comportamento dell'App

4.Dimensione immagine

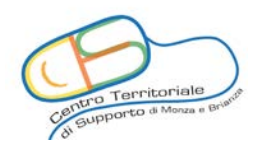

## 1. Configurazione della lingua **(Android)**

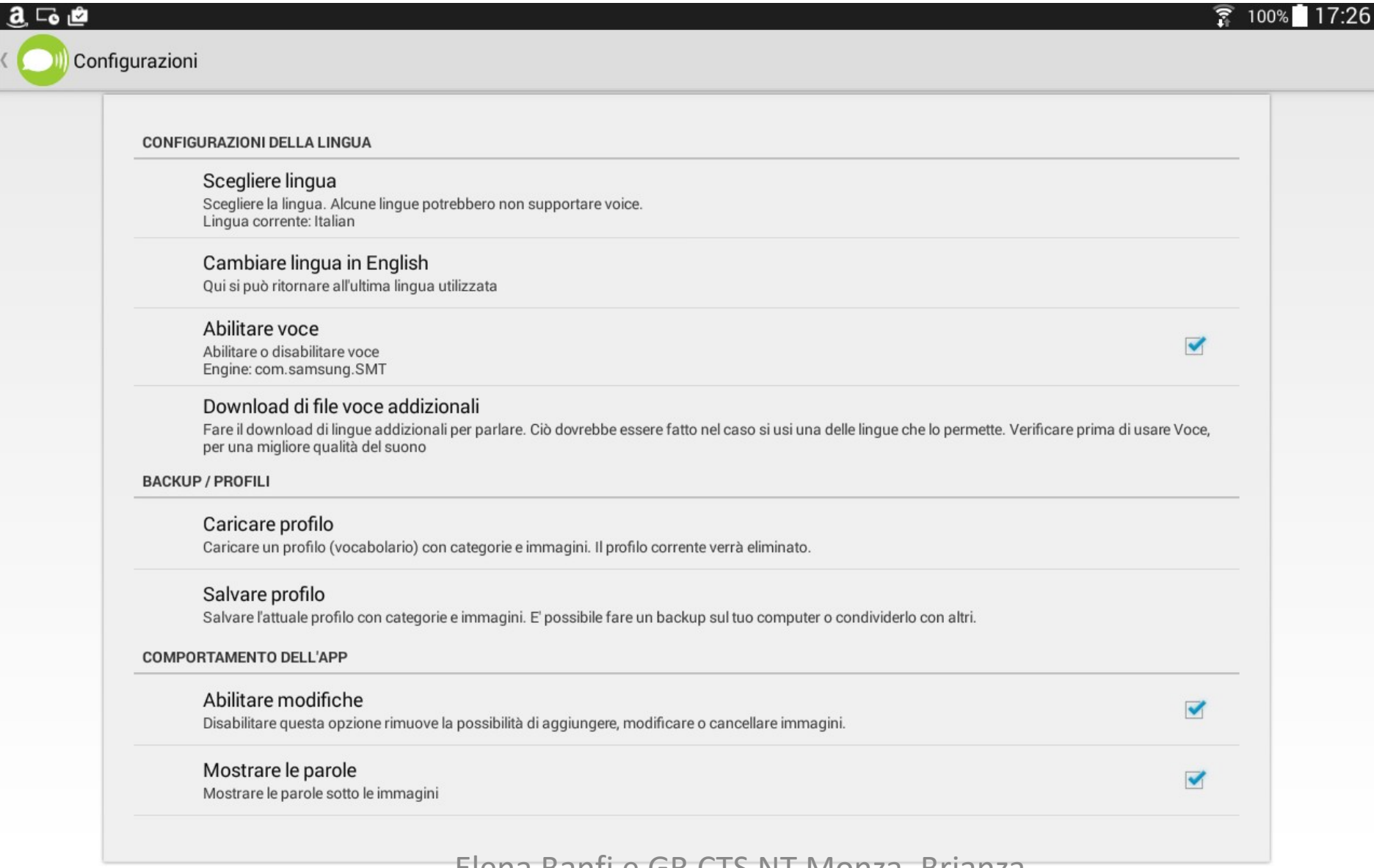

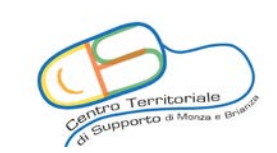

#### **(Android)**

�

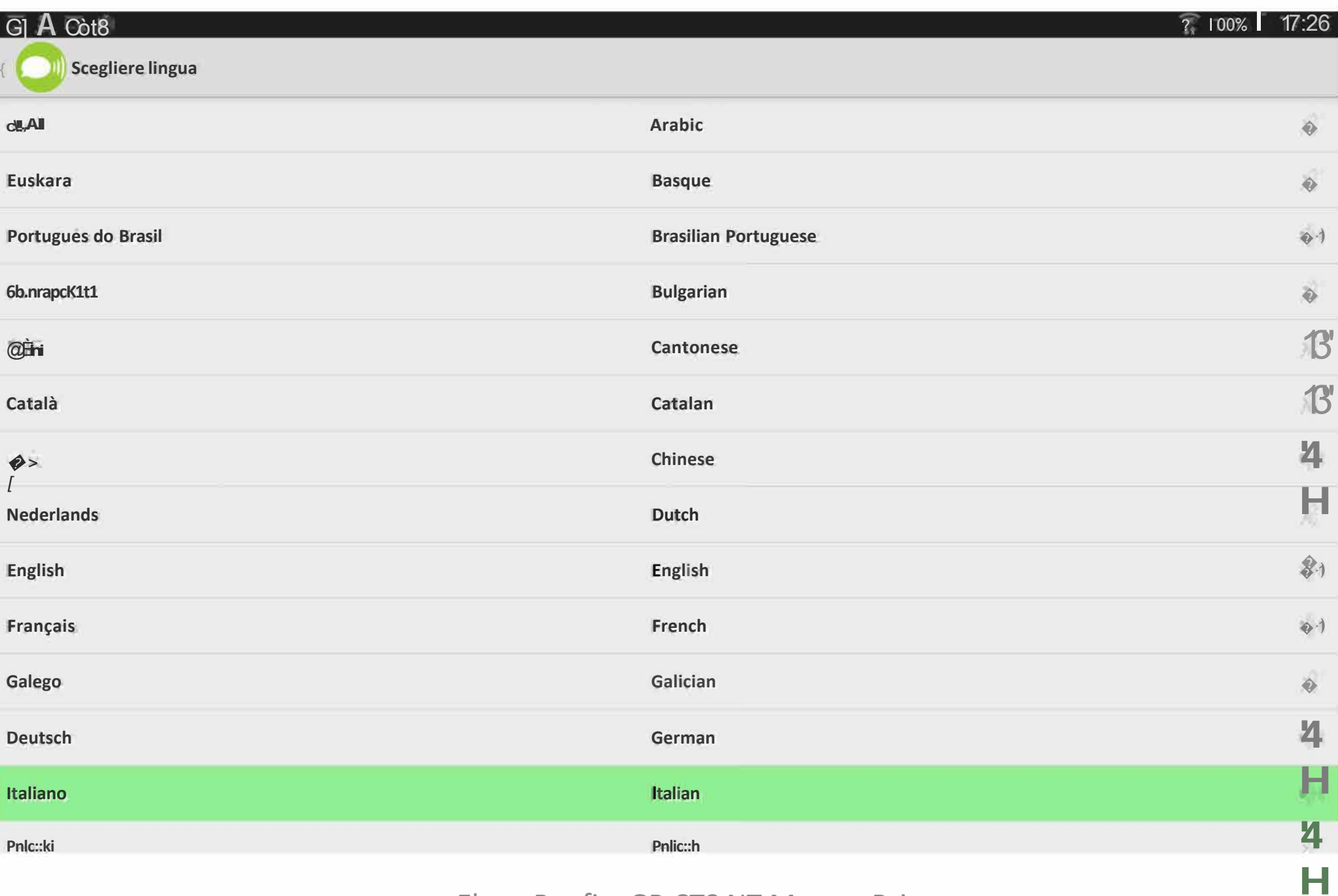

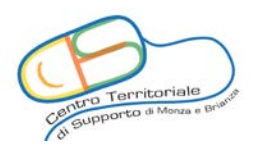

# 1. Configurazione della lingua **(Ios)**

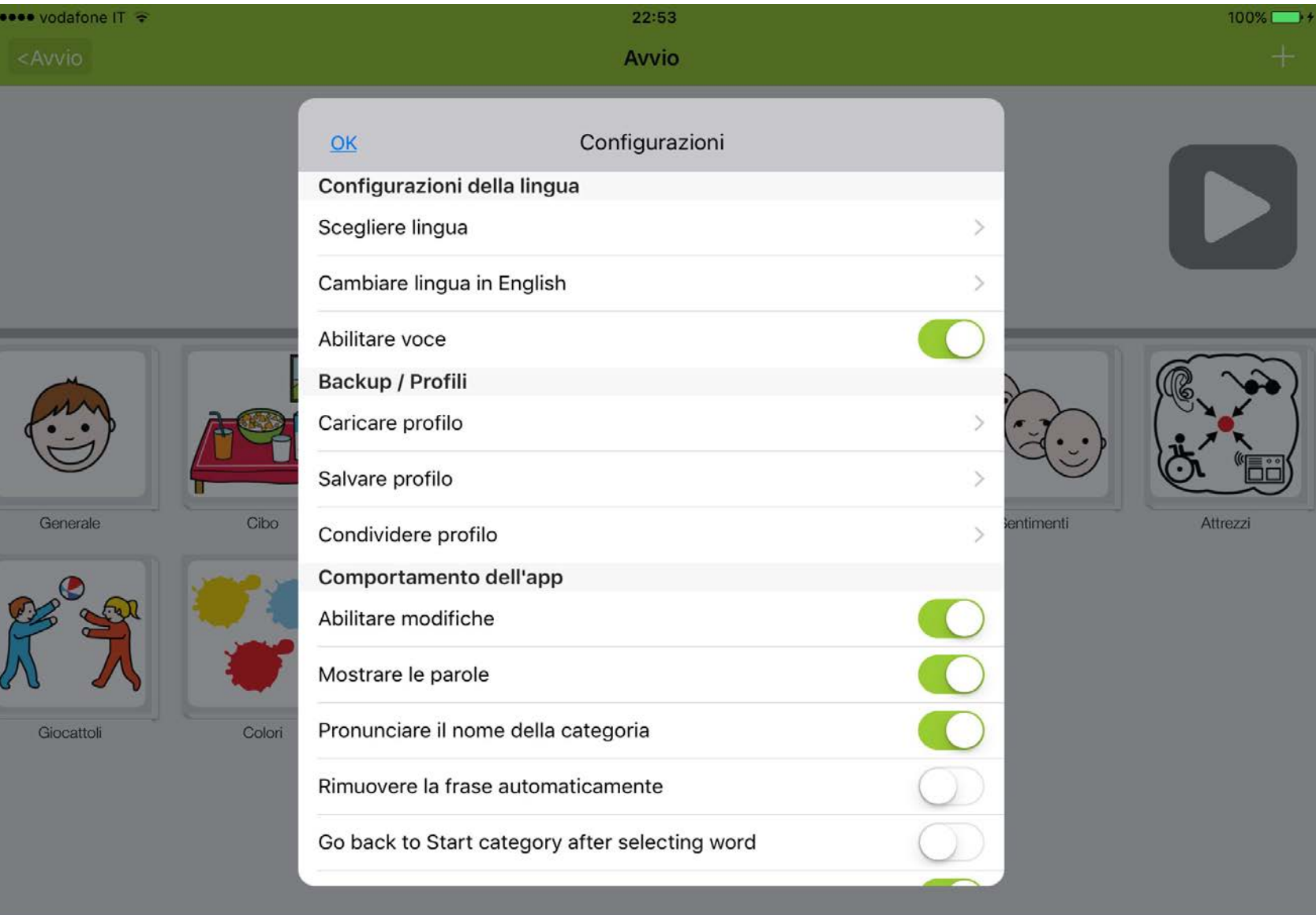

## 2. Dimensioni delle immagini **(Android)**

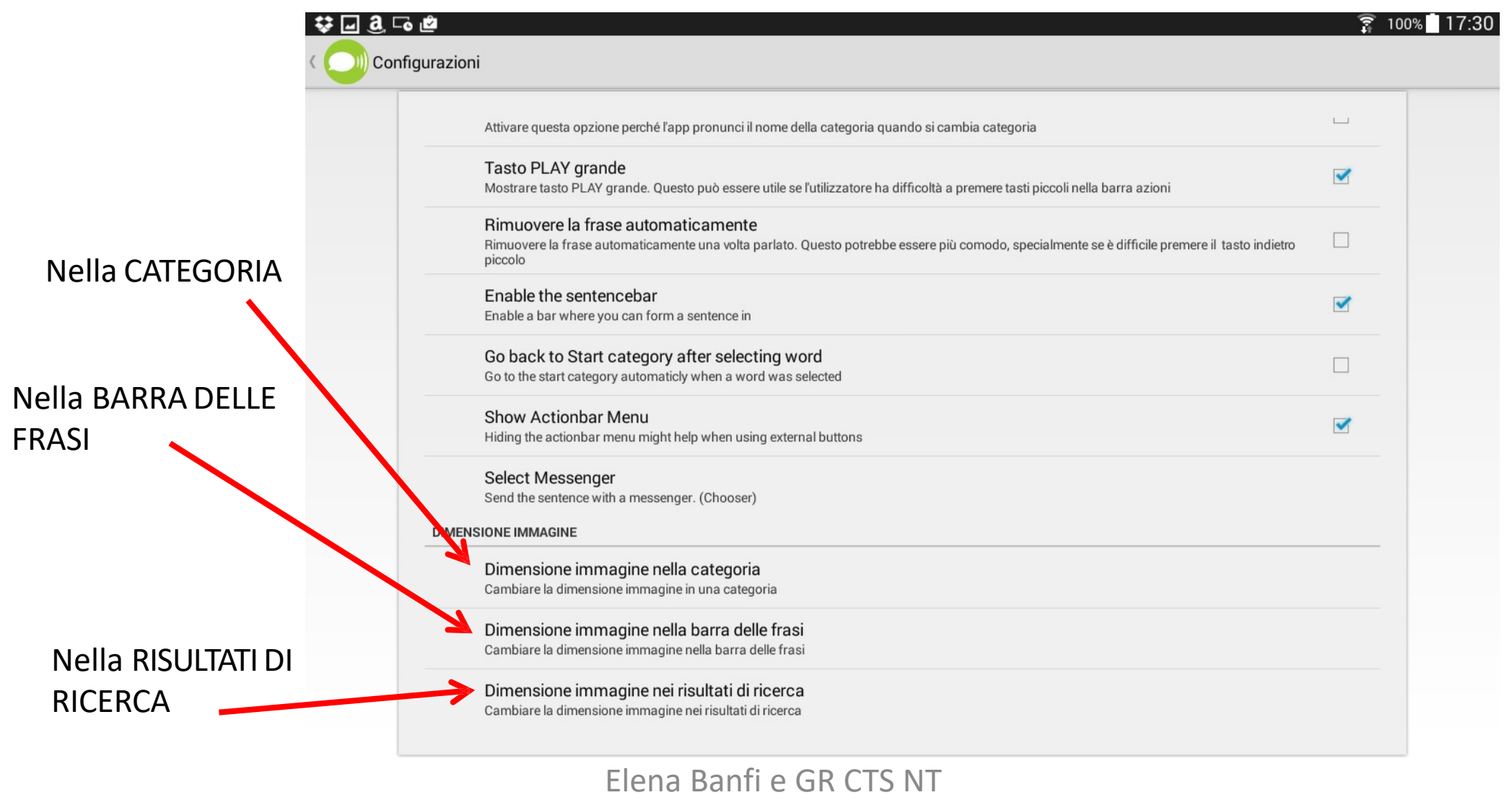

Monza\_Brianza - CAA e LETMETALK\_ 2017

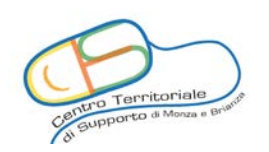

#### **(Android)**

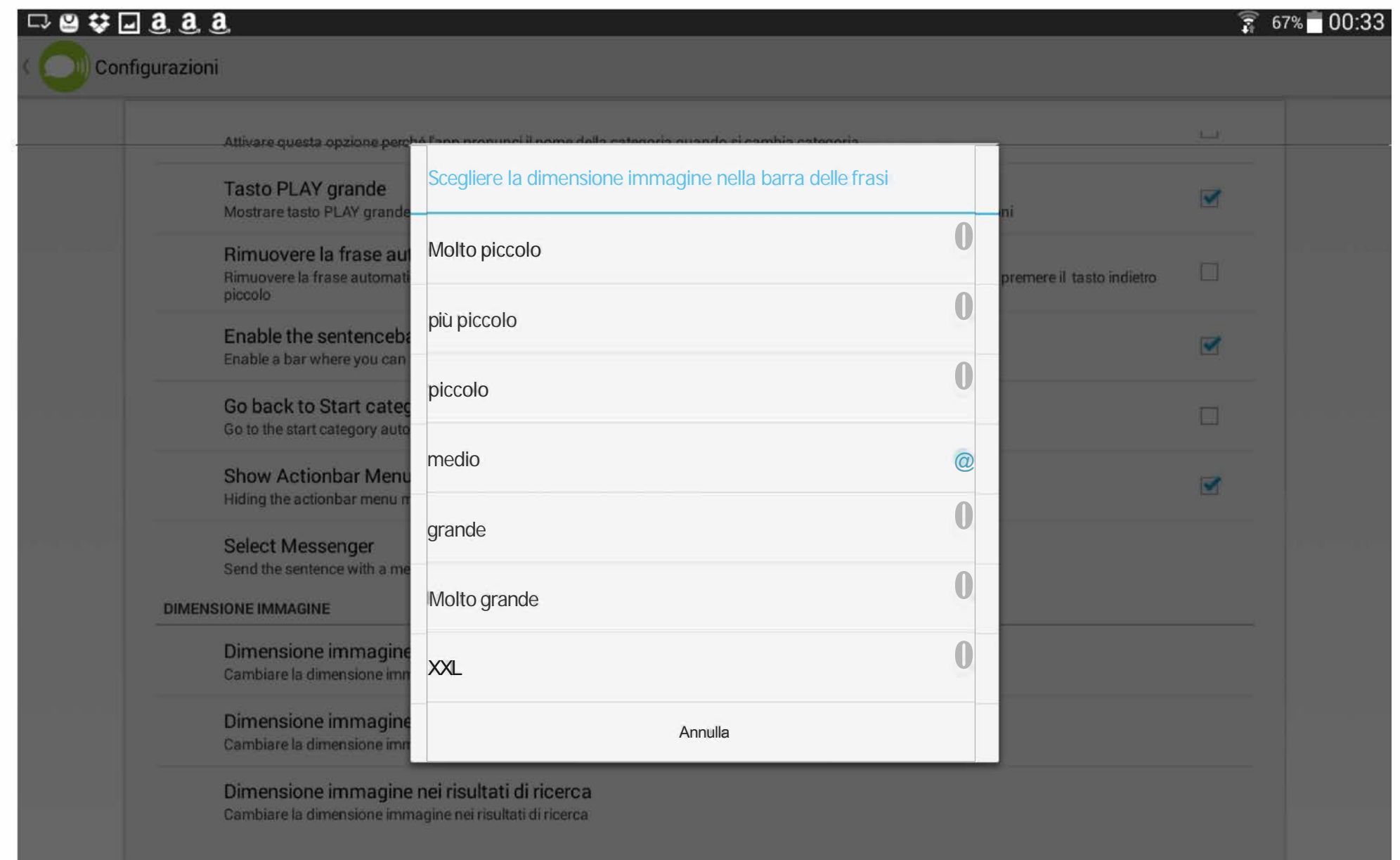

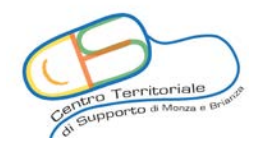

# 2. Dimensioni delle immagini **(Ios)**

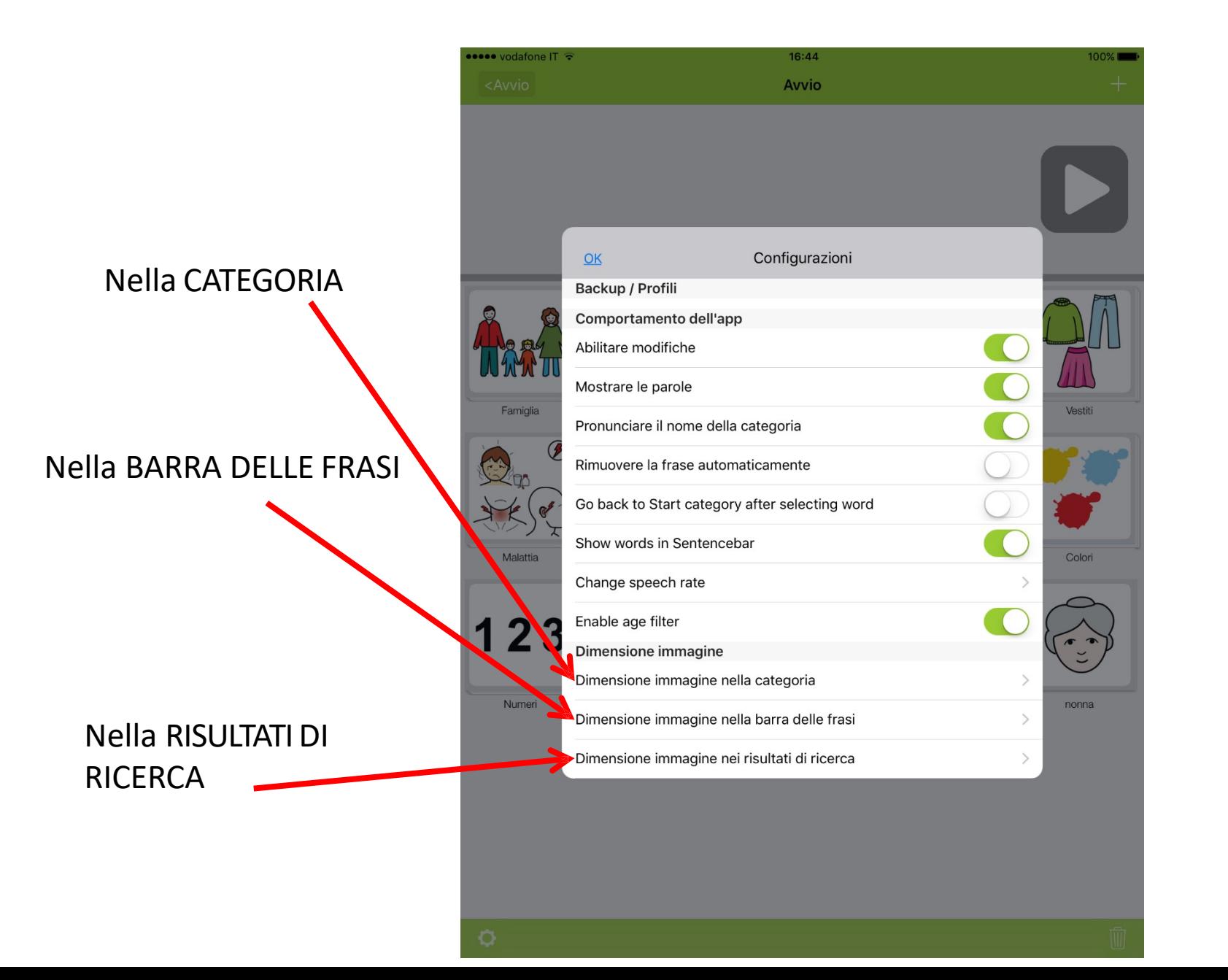

# Tabella delle scelte

### I giochi

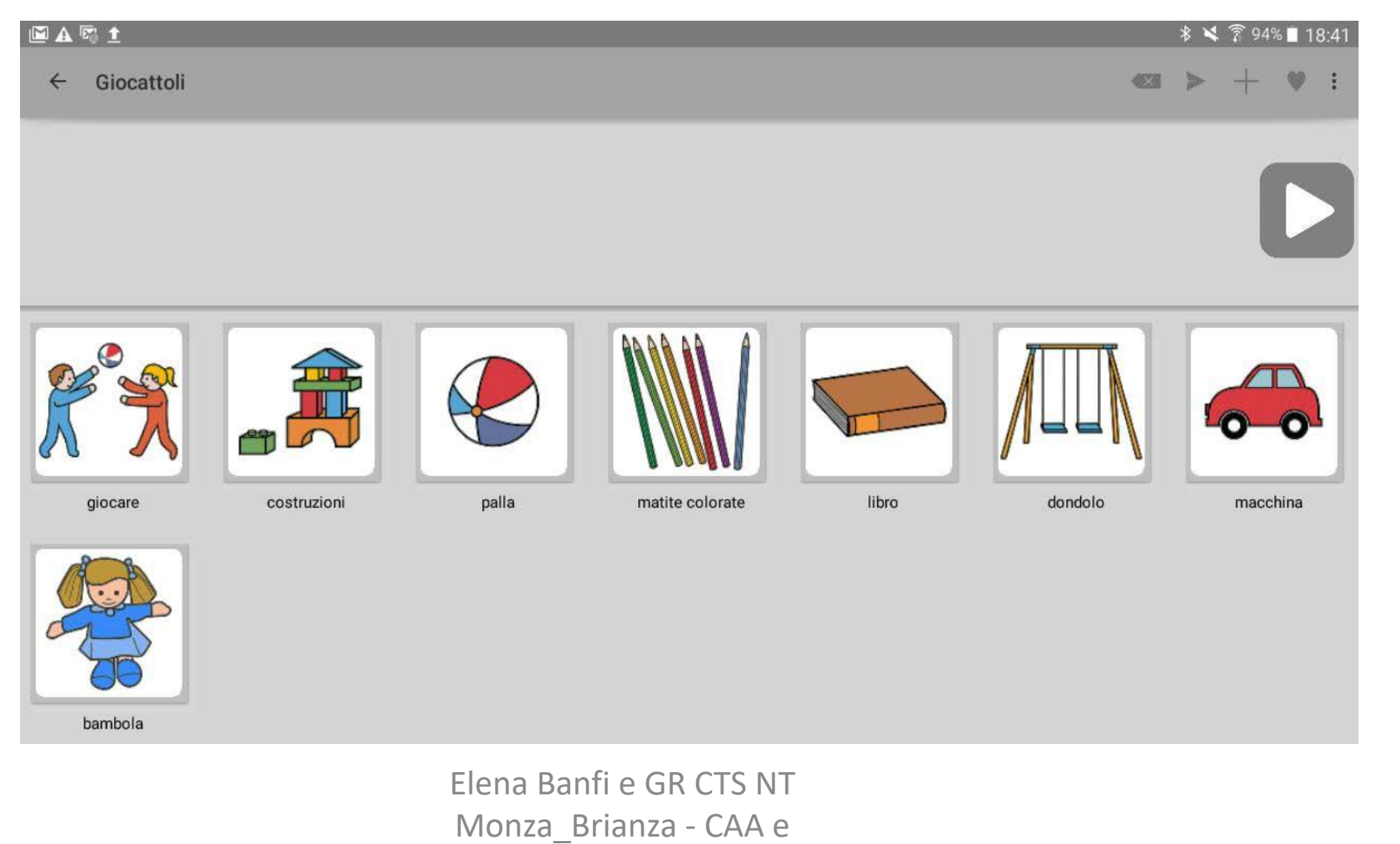

LETMETALK\_ 2017

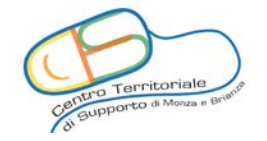

# Analisi del compito

#### Lavo le mani

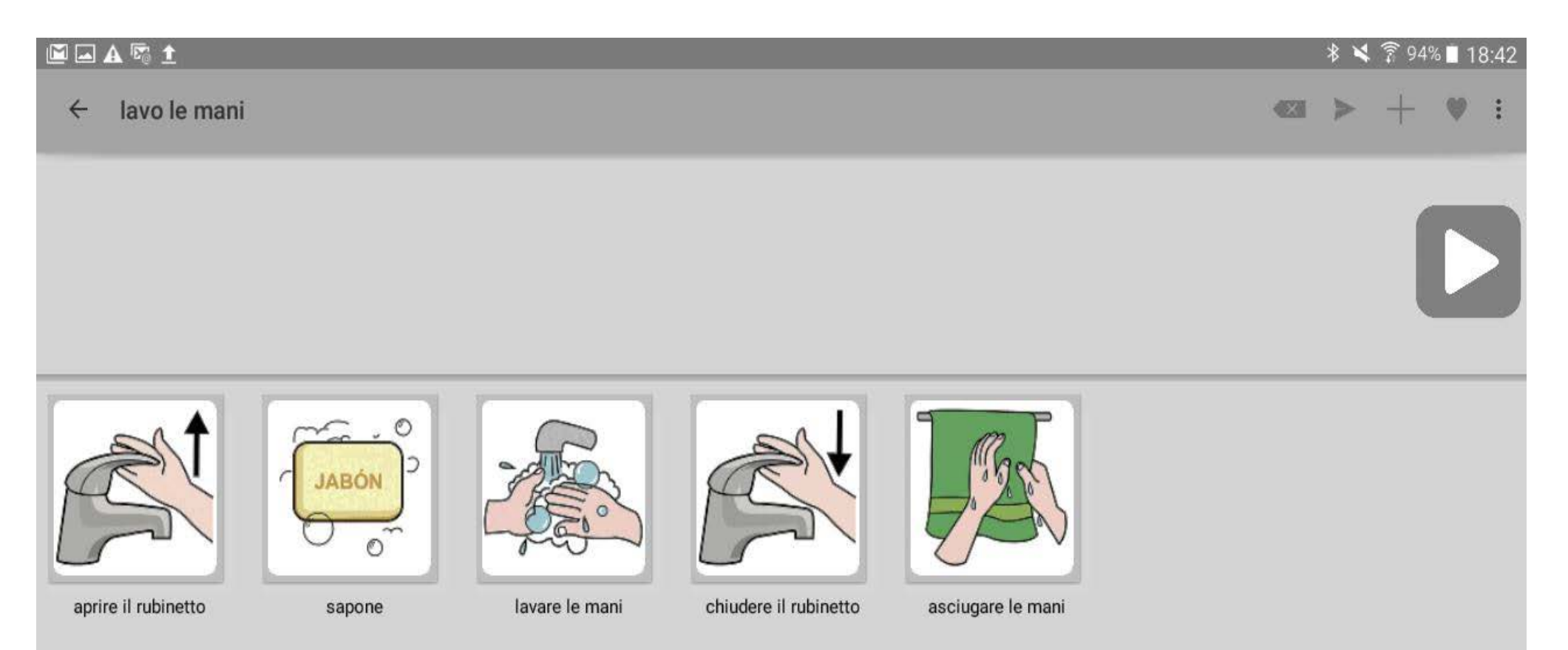

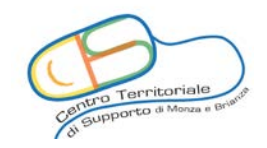

# Storie sociali

#### .Andare dal dottore

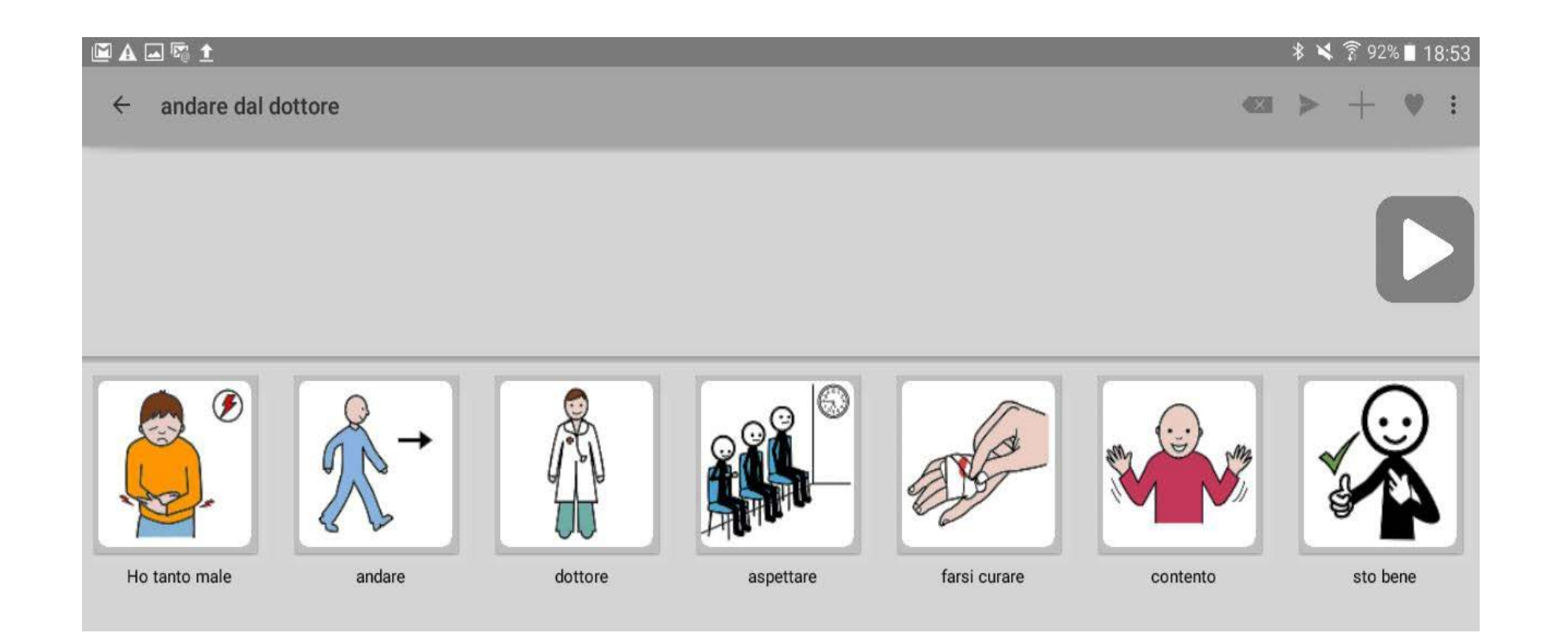

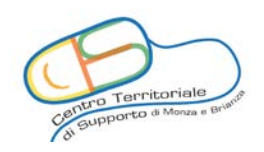

# **Didattica**

**Personalizzata:** costruire cartelle dei giorni, dei mesi e delle stagioni.

**1. Riconoscimento** : che giorno è oggi ?

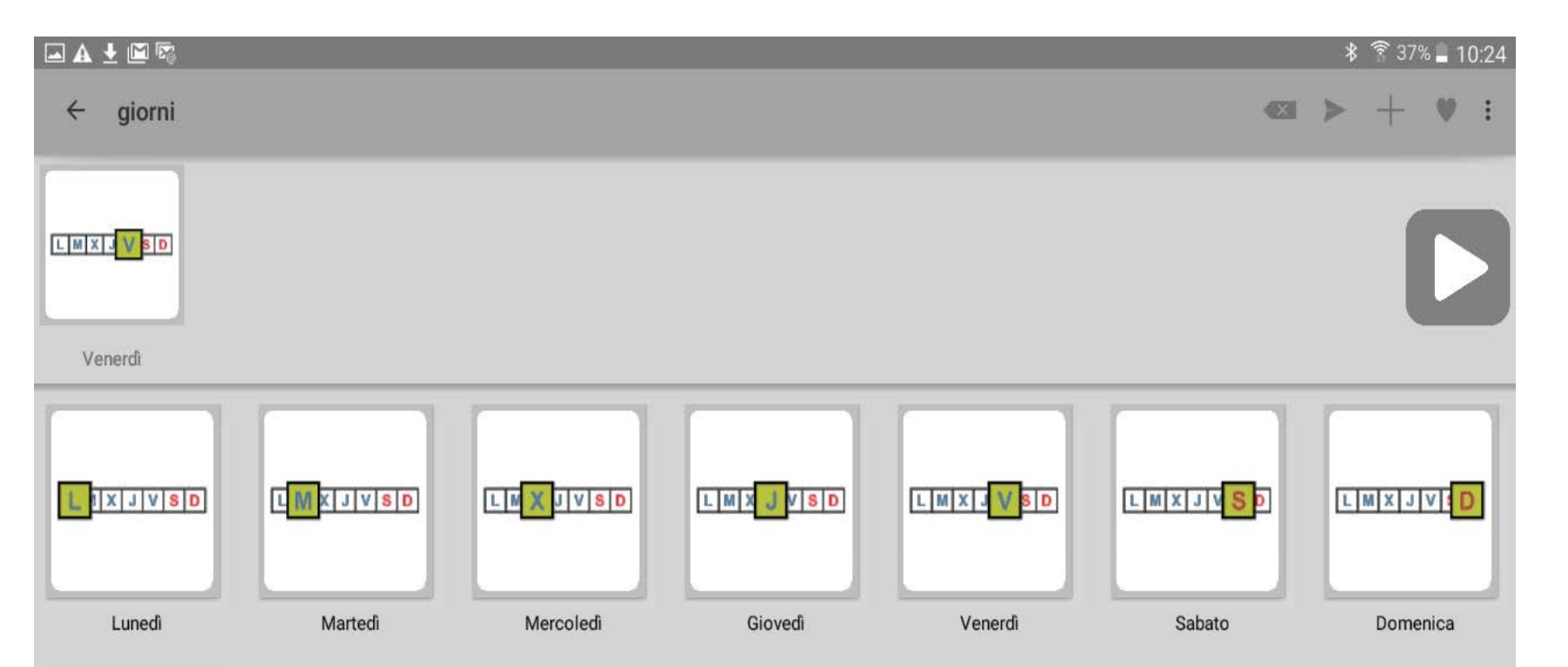

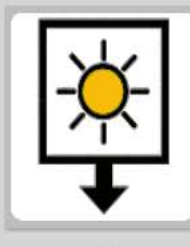

Elena Banfi e GR CTS NT CTS NT Monza\_Brianza - CAA e  $\mathbb U$ LETMETALK\_ 2017♂ 201 Elena Banfi e GR Monza\_Brianza LETMETALK

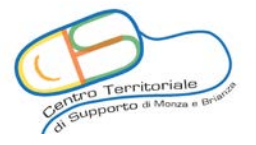

## **2. Composizione** : che giorno è oggi ?

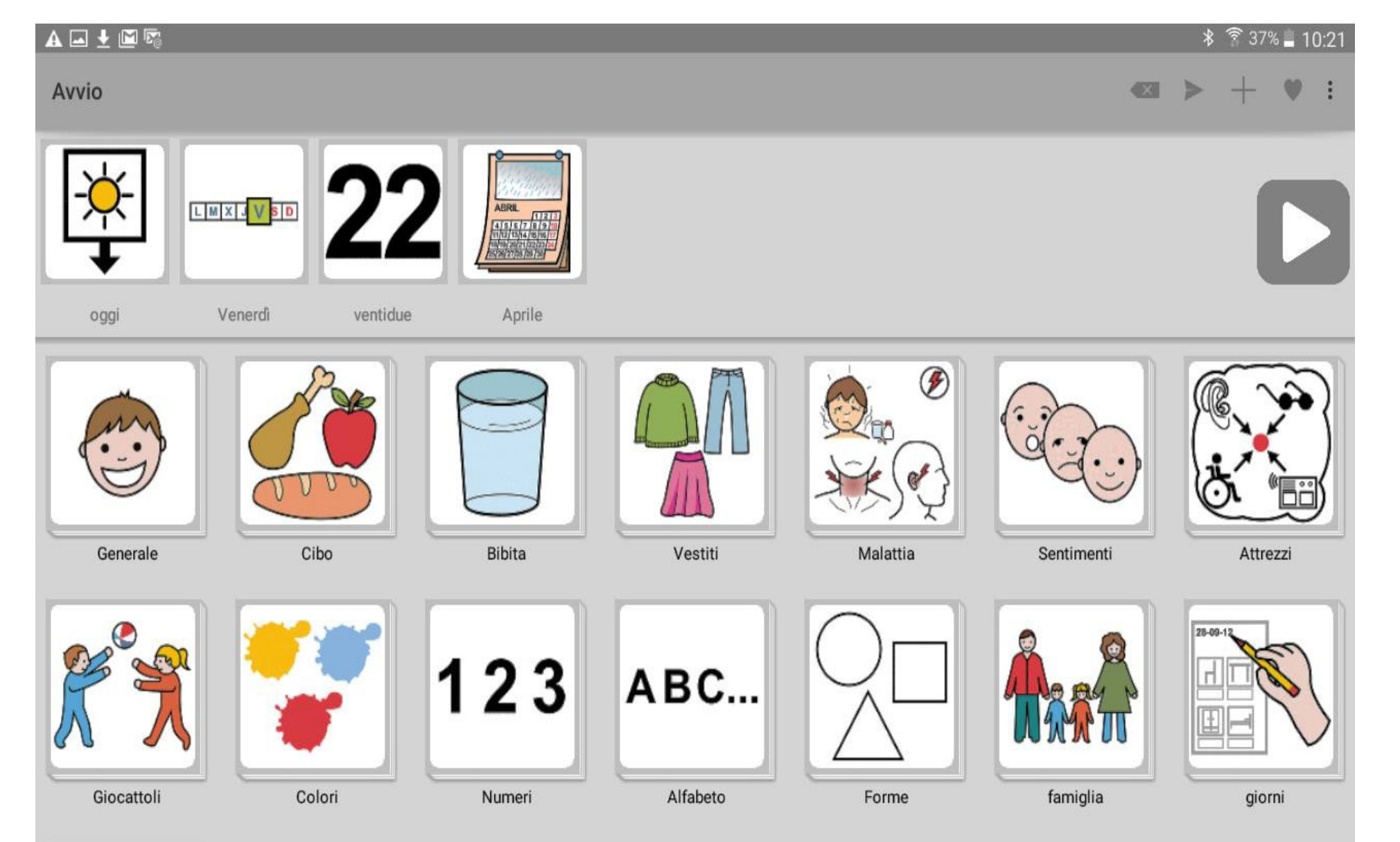

Elena Banfi e GR CTS NT Monza\_Brianza - CAA e CTS NT  $\cup$ ⋖ LETMETALK\_ 20172017  $\blacktriangleleft$  $\mathbb{L}$  $\overline{G}$ Monza\_Brianza LETMETALK Elena Banfi e

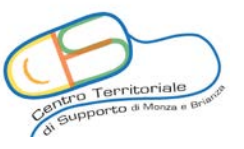

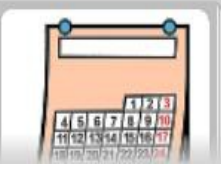

## **Inclusiva alunni con disabilità**

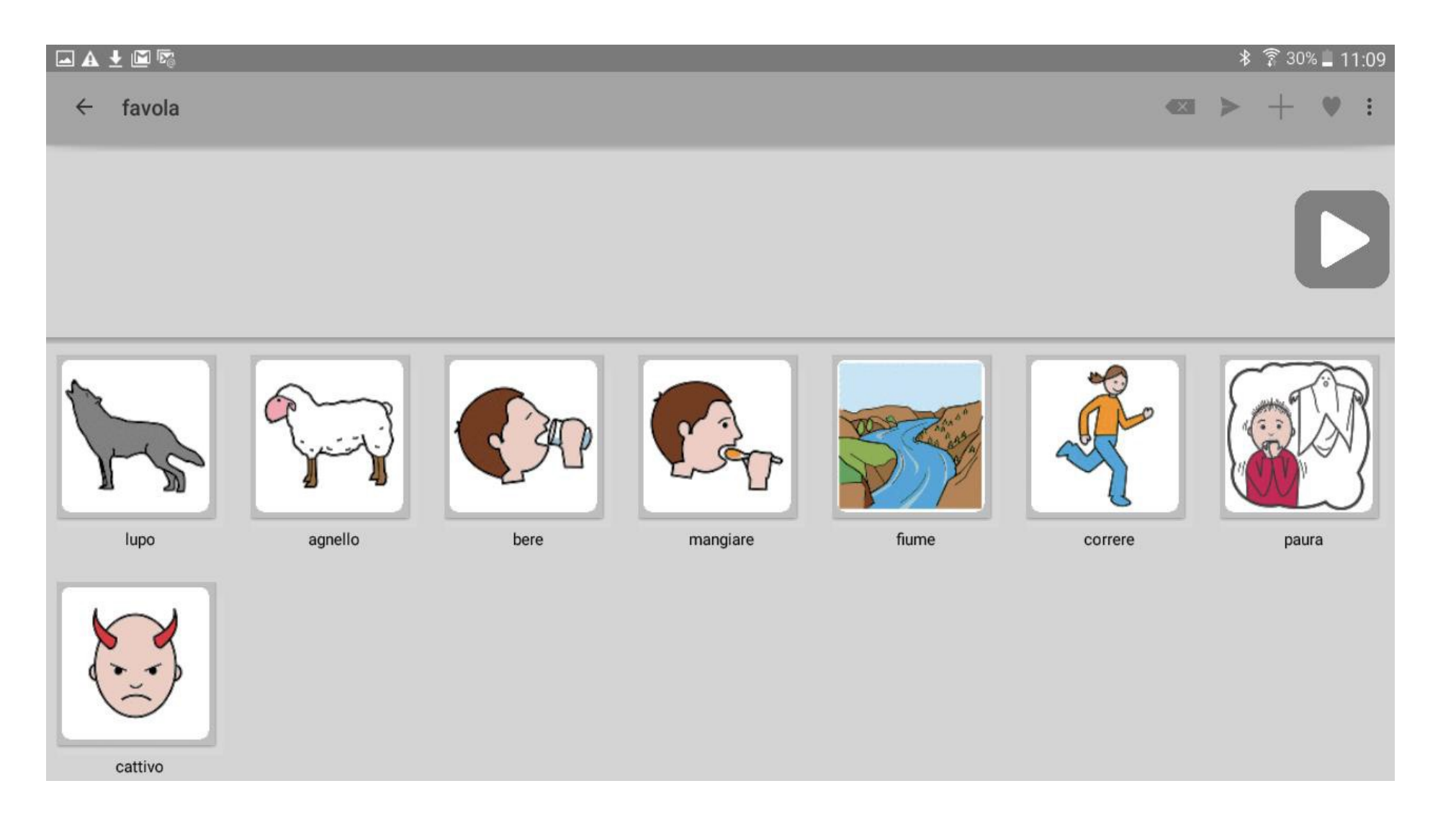

#### Raccontiamo la favola del lupo e dell'agnello

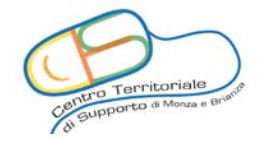

Elena Banfi e GR CTS NT Monza\_Brianza - CAA e Elena Banfi e GR CTS NT 2017 LETMETALK\_ 2017₫ Brianza LETMETALK Monza

 $\bigcirc$ 

#### **Inclusiva stranieri prima alfabetizzazione**

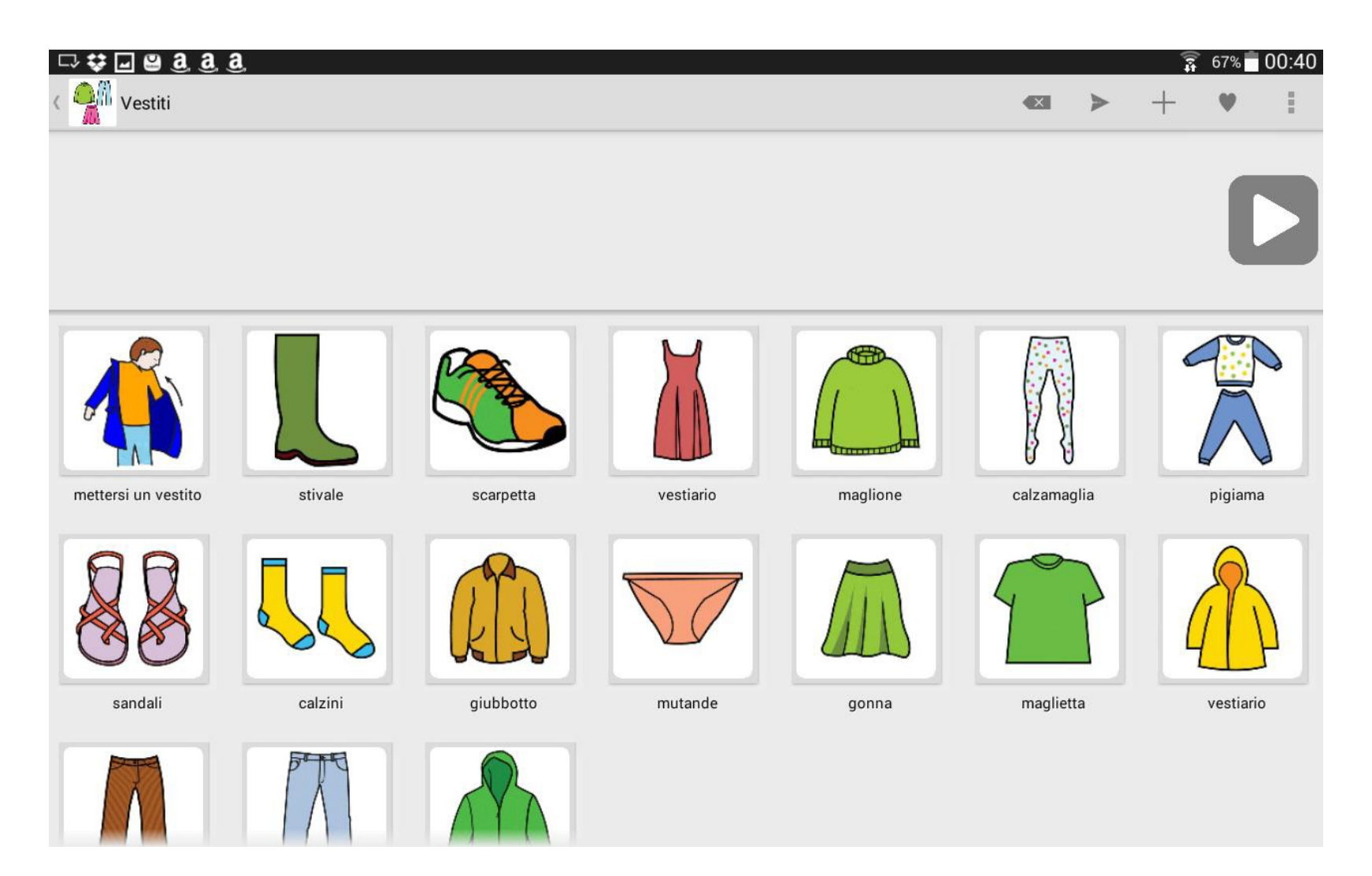

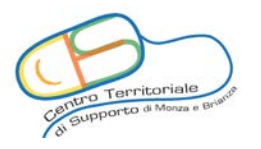

Elena Banfi e GR CTS NT Monza\_Brianza - CAA e Elena Banfi e GR CTS NT  $\omega$ LETMETALK\_ 2017₫  $\Xi$  $\sim$ **Brianza** LETMETALK Monza